## Estructuras de DatosClase 6 – Listas e Iteradores (primera parte)

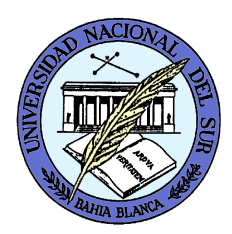

Dr. Sergio A. Gómezhttp://cs.uns.edu.ar/~sag

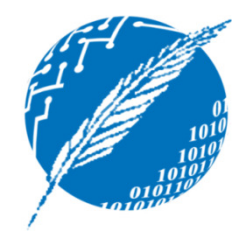

Departamento de Ciencias e Ingeniería de la ComputaciónUniversidad Nacional del SurBahía Blanca, Argentina

## Listas enlazadas (*Node lists* <sup>o</sup>*linked lists*)

- Una lista L es una secuencia de n elementos  $X_1, X_2, ..., X_n$
- Representaremos a L como  $[x_1, x_2, ..., x_n]$
- Para implementarlas usaremos listas simple (o doblemente) enlazadas
- Usaremos la posición de nodo (en lugar de un índice como en arreglos) para referirnos a la "ubicación" de un elemento en la lista

### Posiciones

• element(): Retorna el elemento ubicado en esta posición

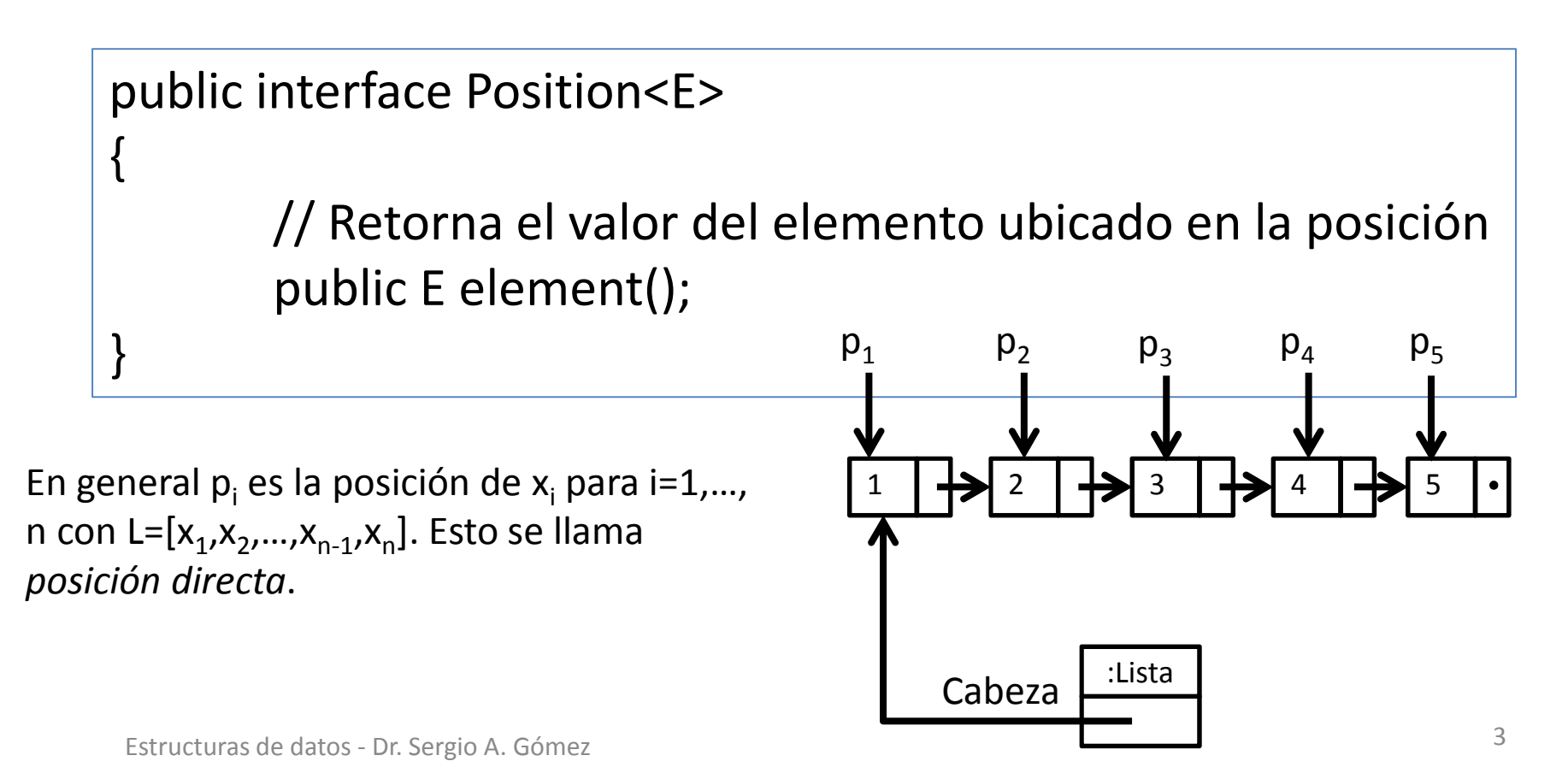

## (operaciones de iteración/recorrido)

- first(): retorna la posición del primer elemento de la lista; error si la lista está vacía
- last(): retorna la posición del último elemento de la lista; error si la lista está vacía
- prev(p): retorna la posición del elemento que precede al elemento en la posición p; error si p = first()
- next(p): retorna la posición del elemento que sigue al elemento en la posición p; error si p = last()

- first(): retorna la posición del primer elemento de la lista; error si la lista está vacía
- Ejemplo:

L.first() retorna p $_1$ 

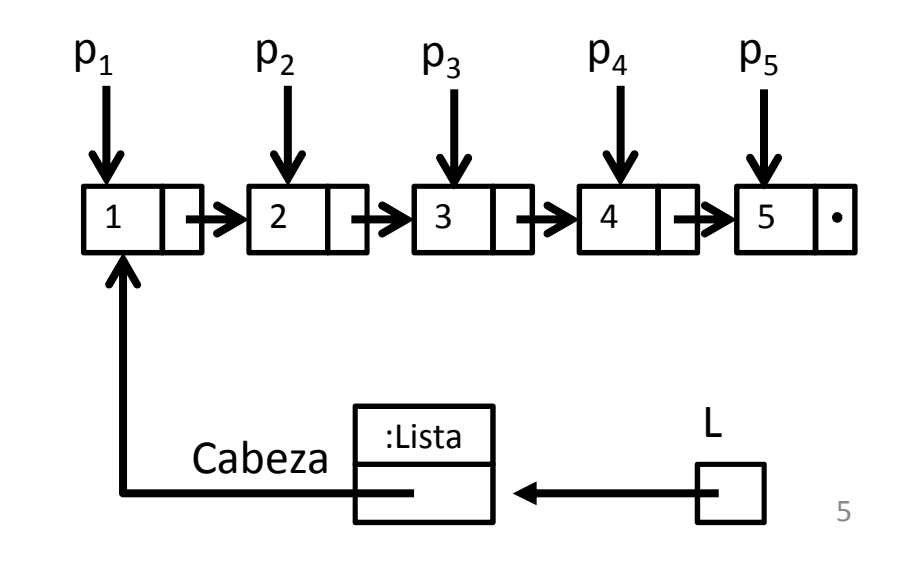

- last(): retorna la posición del último elemento de la lista; error si la lista está vacía
- Ejemplo:

L.last() retorna p<sub>5</sub>

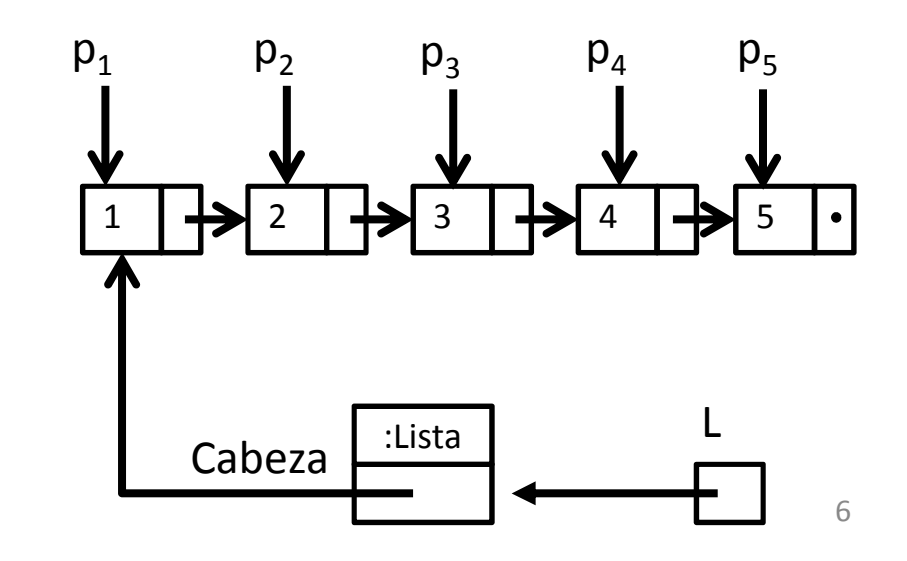

- prev(p): retorna la posición del elemento que precede al elemento en la posición p; error si  $p = first()$
- Ejemplo:

L.prev(p<sub>3</sub>) retorna p<sub>2</sub> L.prev(p $_1$ ) produce un error

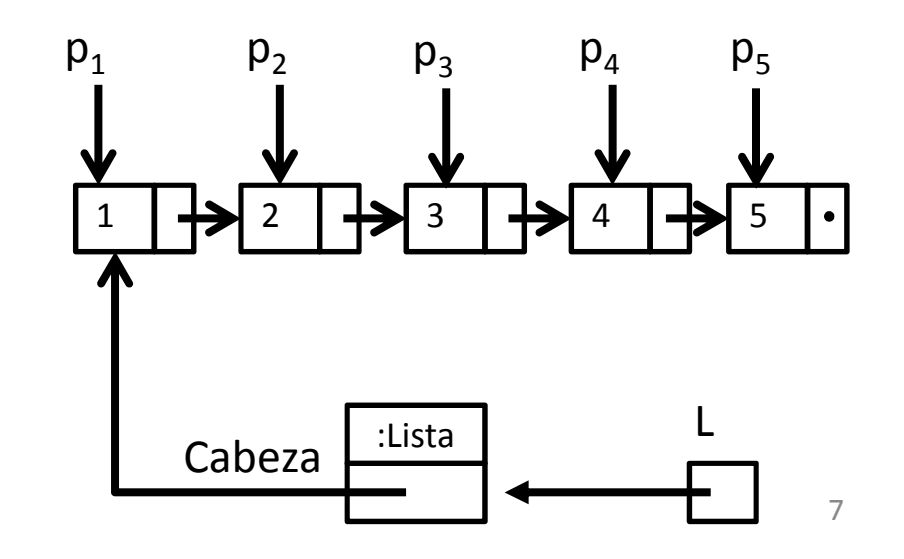

- next(p): retorna la posición del elemento que sigue al elemento en la posición p; error si p = last()
- Ejemplo:

L.next( $\mathsf{p}_3$ ) retorna  $\mathsf{p}_4$ L.next(p<sub>5</sub>) produce un error

Estructuras de datos - Dr. Sergio A. Gómez

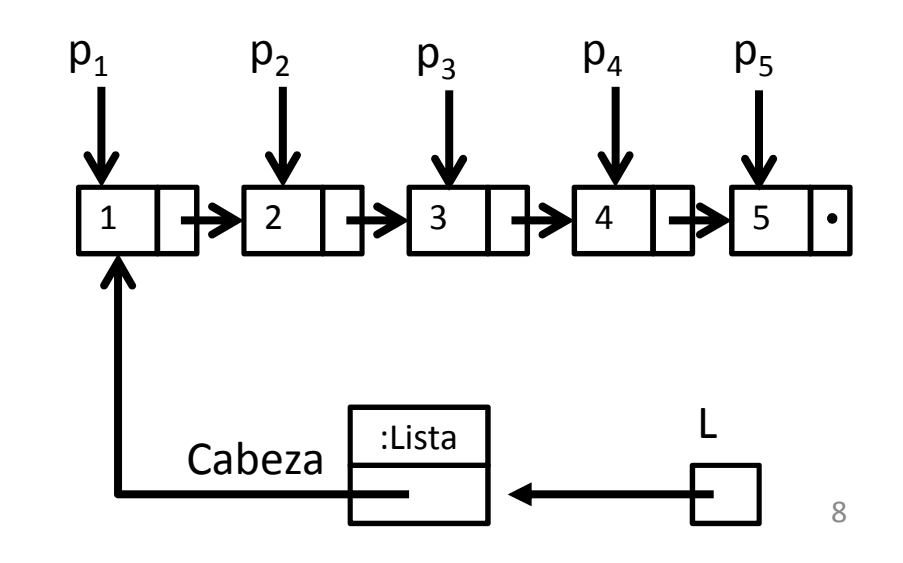

### ADT Position List(métodos de actualización)

- set( p, e ): Reemplaza al elemento en la posición p con e, retornando el elemento que estaba antes en la posición p
- addFirst(e): Inserta un nuevo elemento e como primer elemento
- addLast(e): Inserta un nuevo elemento e como último elemento
- addBefore(p, e): Inserta un nuevo elemento e antes de la posición p
- addAfter(p, e): Inserta un nuevo elemento e luego de la posición p
- remove(p): Elimina y retorna el elemento en la posición p invalidando la posición p.

- set( p, e ): Reemplaza al elemento en la posición p con e, retornando el elemento que estaba antes en la posición p
- Ejemplo:

L.set(p<sub>3</sub>, 7) retorna 3 y produce el siguiente efecto:

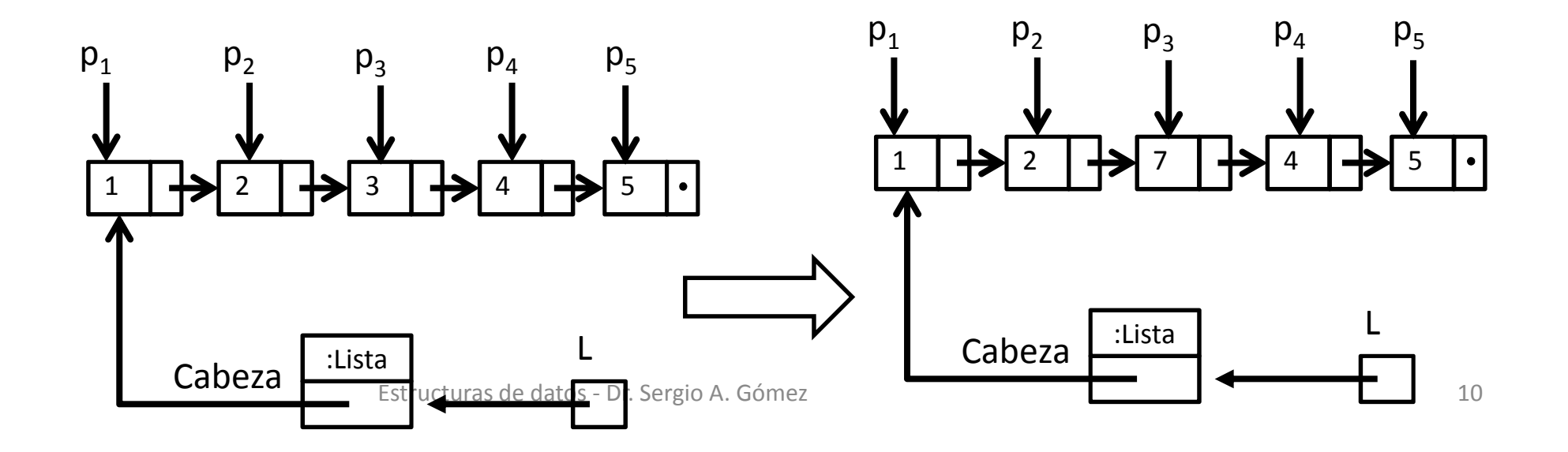

- addFirst(e): Inserta un nuevo elemento e como primer elemento
- Ejemplo:

L.addFirst(20) produce el siguiente efecto:

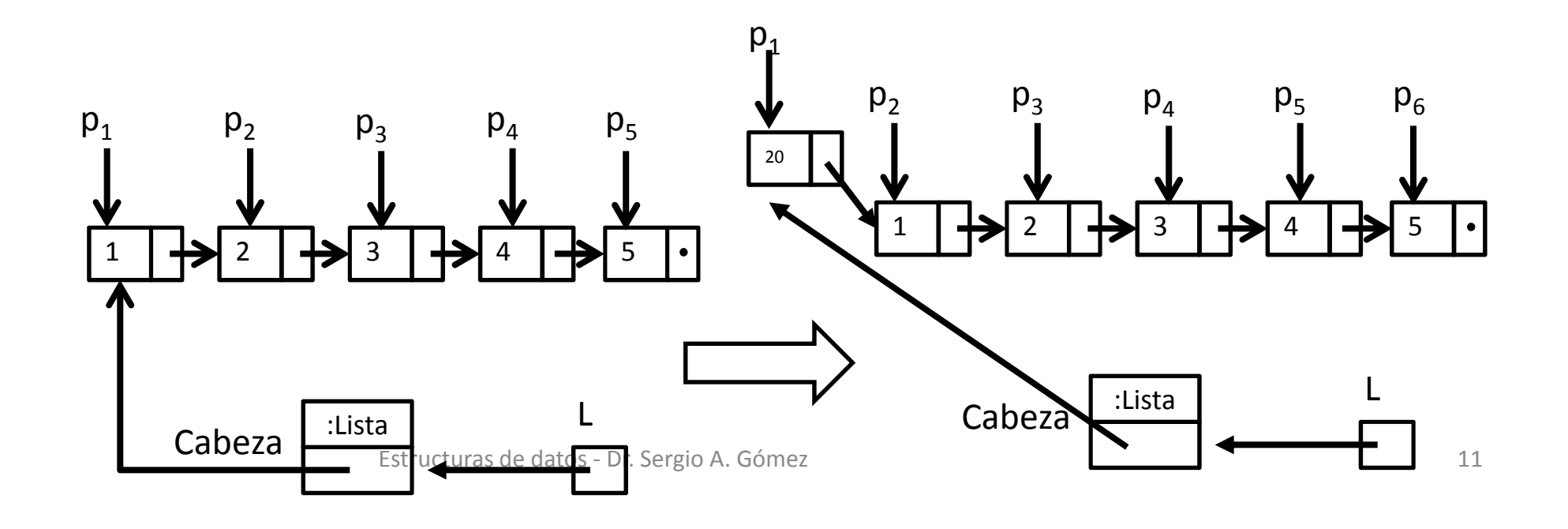

- addLast(e): Inserta un nuevo elemento e como último elemento
- Ejemplo:

L.addLast(40) produce el siguiente efecto:

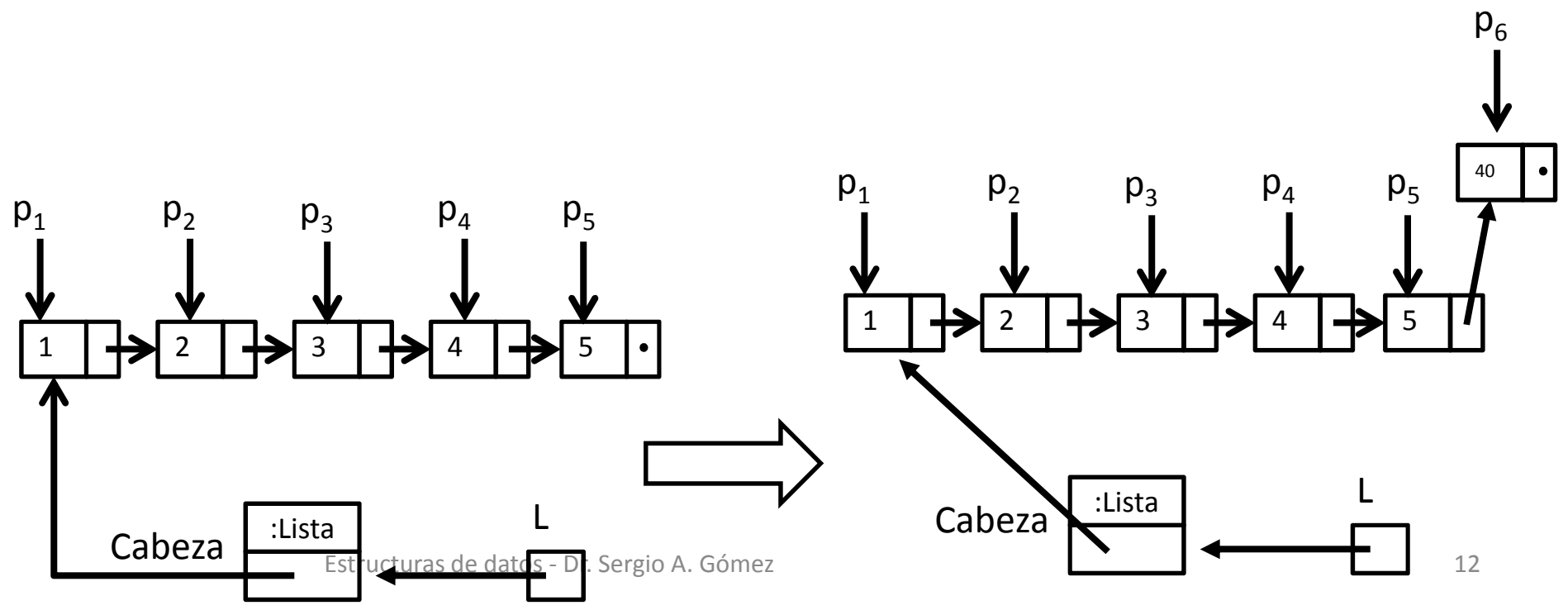

- addBefore(p, e): Inserta un nuevo elemento e antes de la posición p
- Ejemplo:

L.addBefore(p<sub>3</sub>, 9) produce el siguiente efecto:

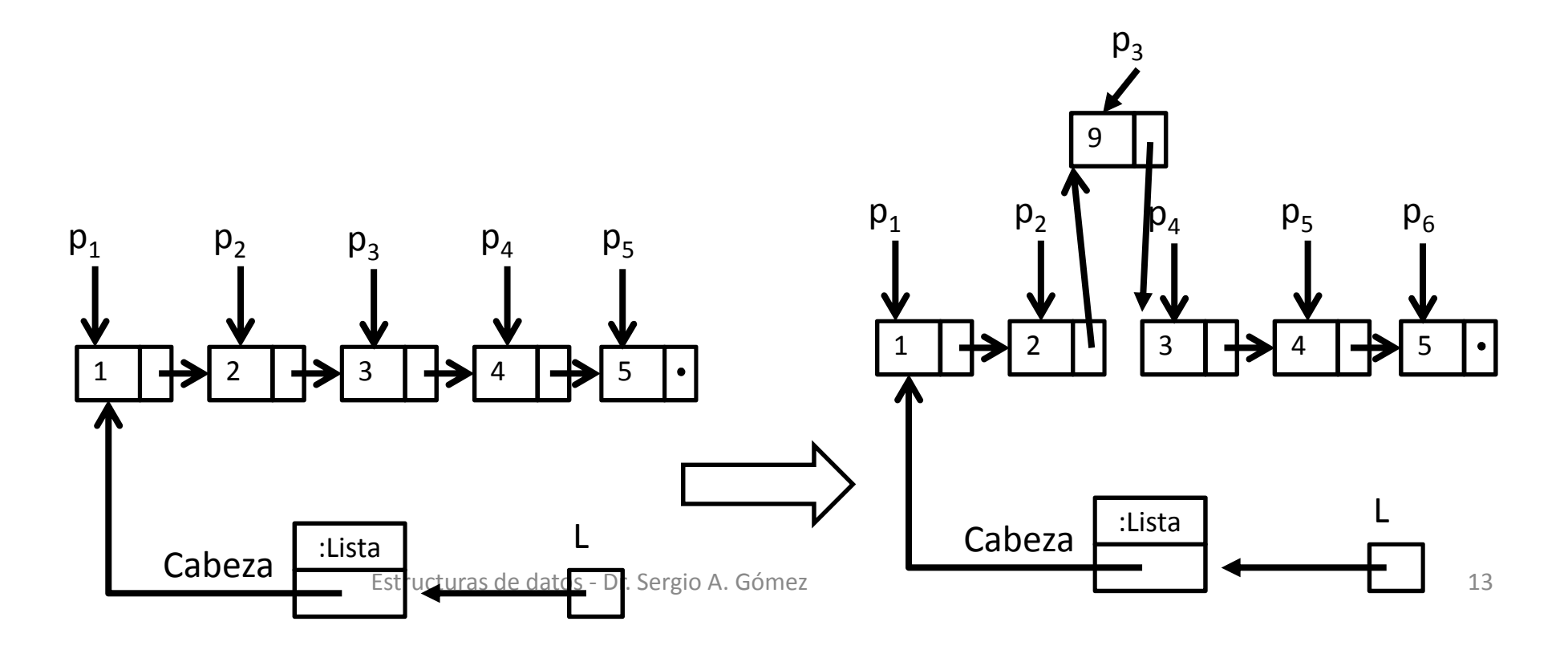

- addAfter(p, e): Inserta un nuevo elemento e luego de la posición p
- Ejemplo:

L.addAfter(p<sub>3</sub>, 12) produce el siguiente efecto:

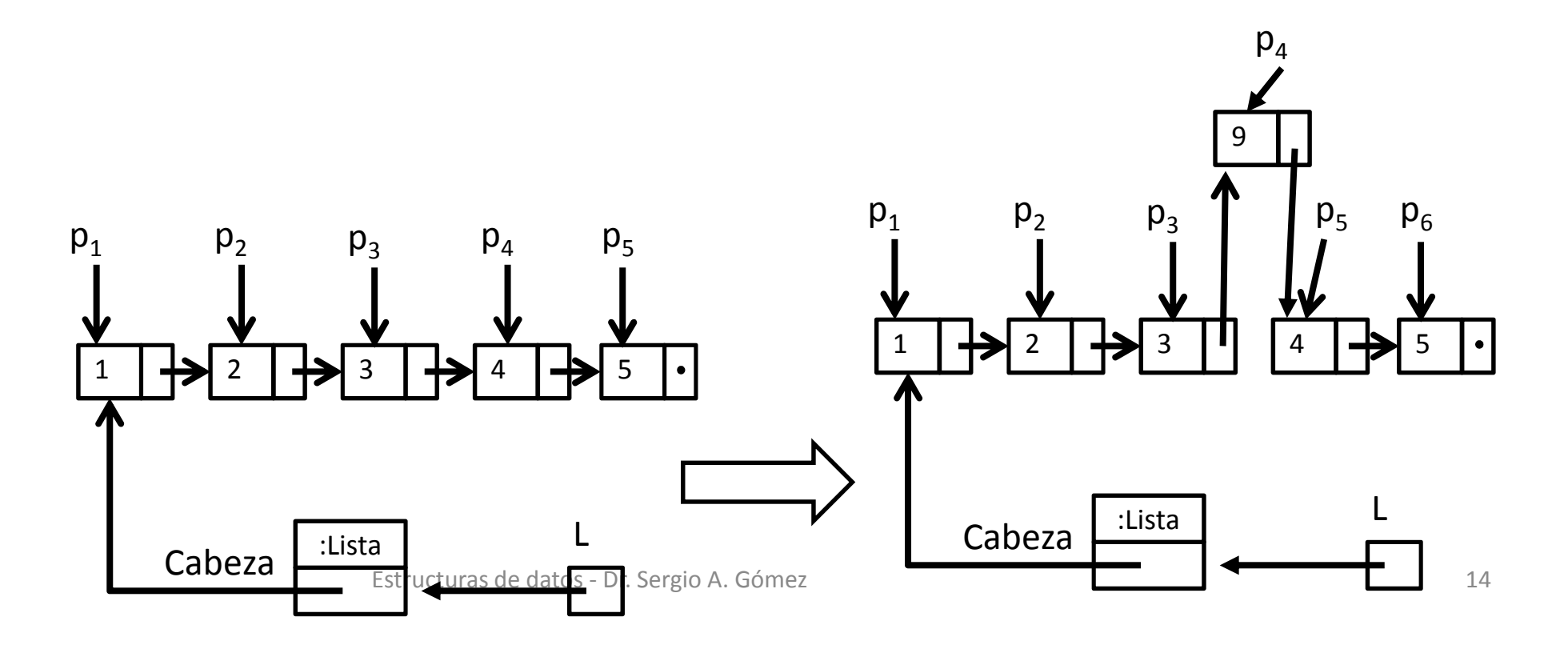

• remove(p): Elimina y retorna el elemento en la posición p invalidando la posición p.

3

• Ejemplo:

#### L.remove(p $_{3}$ ) produce el siguiente efecto:

Nota: En lenguajes con recolector de basura (como Java), la celda que contiene el 3 se deja "flotando" en el heap y en algún momento la reclama el recolector de basura. Enlenguajes sin recolector (como C++) hay que liberar la celda por código.

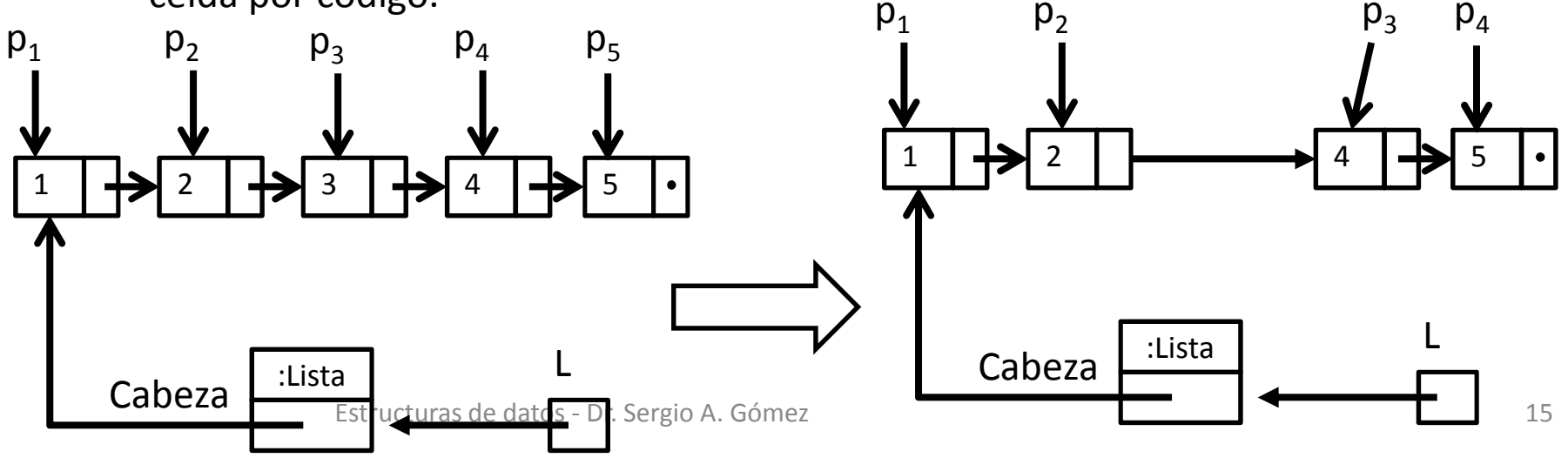

## Situaciones de error relacionadas a una posición p

- 1.  $p = null$
- 2. p fue eliminada previamente de la lista
- 3. p es una posición de una lista diferente
- 4. p es la primera posición de la lista e invocamos a prev(p)
- 5. p es la última posición de la lista e invocamos a next(p)
- Por cuestiones de eficiencia, al implementar el TDA PositionList no validaremos ni (2) ni (3) perdiendo un poco de robustez.

## Diseño

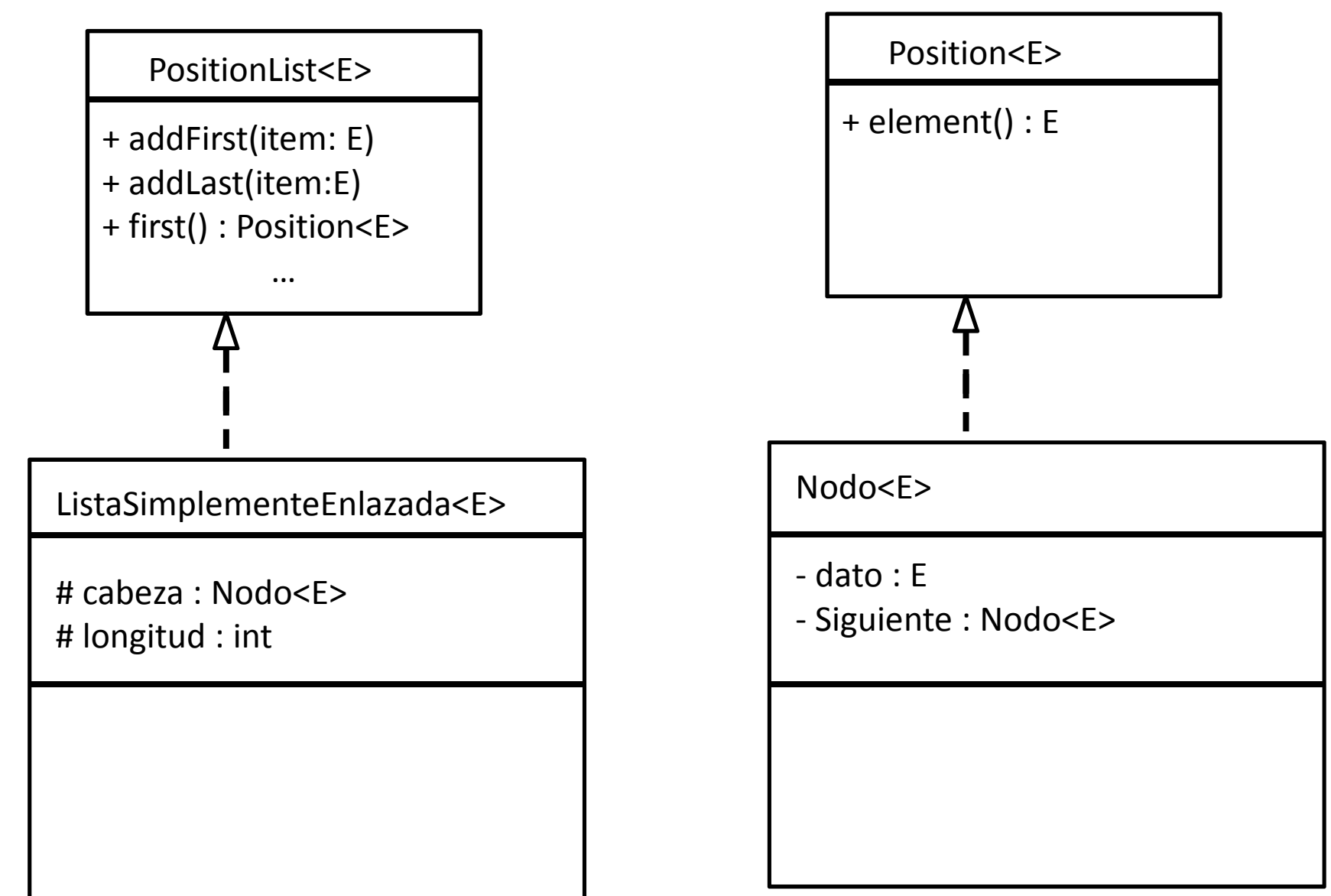

### Interfaz PositionList

public interface PositionList<E> {

public int size();

public boolean isEmpty();

public Position<E> first() throws EmptyListException;

public Position<E> last() throws EmptyListException;

public Position<E> prev( Position<E> p )

throws InvalidPositionException, BoundaryViolationException; public Position<E> next( Position<E> p )

throws InvalidPositionException, BoundaryViolationException; public void addFirst(E e);

public void addLast(E e);

}

public void addAfter( Position<E> p, E e ) throws InvalidPositionException; public void addBefore( Position<E> p, E e )

throws InvalidPositionException;

public E remove( Position<E> p ) throws InvalidPositionException; public E set( Position<E> p, E e ) throws InvalidPositionException;

## Ejemplo: Cargar una lista de enteros con [1,2,3,4] y luego imprimirla

```
PositionList<Integer> l = new ListaSimplementeEnlazada<Integer>();
l.addLast( 1 );l.addLast( 2 );l.addLast( 3 );l.addLast( 4 );try { Position<Integer> p = I.first(), ultima = I.last();
    while(p := null) {
          System.out.println( "Elemento: " + p.element() );if( p != ultima ) p = l.next(p) else p = null;
    }} catch( InvalidPositionException | BoundaryViolationException | EmptyListException e ) {
          e.printStackTrace();} // Observación: Capturar varias excepciones en un catch requiere nivel de compilación Java 1.8.
```
# Ejemplo: Buscar un elemento elem en una lista l

public <E> static boolean pertenece( PositionList<E> l, E elem ) {

```
if( l.isEmpty() )return false;
else {
  try {Position<E> p = l.first(), ultima = l.last();
      boolean encontre = false;
      while( p != null && !encontre )
            if( p.element().equals( elem ) )
                 encontre = true;
             elsep = (p != 1/2) ? l.next(p) : null;
       return encontre;
   } catch( InvalidPositionException e ) { 
      System.out.println( "e: " + e.getMessage() ); return false;
   } catch( BoundaryViolationException e ) {
      System.out.println( "e: " + e.getMessage() ); return false;
   } catch( EmptyListException e ) {System.out.println( "e: " + e.getMessage() ); return false;}
```
Nota: El operador ternario A?B:C evalúa la expression booleana <sup>A</sup> <sup>y</sup> cuando A evalúa a true retorna <sup>B</sup> y cuando A evalúa a false retorna C. "?:" tiene más precedencia que la asignación "=".

```
Nota: T_{\text{pertence}}(n) = O(n)
```
# Comparación de elementos

NOTA: Si a es una variable de un tipo que implementa la interfaz Comparable:

| a.compareTo(b)                                                                          | =                     | 0                     | , $si a = b$          |                       |
|-----------------------------------------------------------------------------------------|-----------------------|-----------------------|-----------------------|-----------------------|
| String s1 = "Sergio";                                                                   | String s2 = "Martin"; | String s3 = "Matias"; | String s4 = "Sergio"; | String s4 = "Sergio"; |
| // s i s1 > s2, retorna positive; s i s1 < s2, retorna negative; s i s1 = s2, retorna 0 |                       |                       |                       |                       |
| System.out.println("valor1: " + valor1); // Improrime 6 porque "Sergio" > "Martin"      |                       |                       |                       |                       |

```
int valor2 = s2.compareTo(s3);
System.out.println("valor2: " + valor2); // Imprime -2 porque "Martin" < "Matias"
```

```
{\sf System.out.println("Val03" and "o3" and "o3" and "o3" and "o3" are "Sergio" = "Sergio" = "Sergio" = "o3"int valor3 = s1.compareTo(s4);
```
#### Comparator

Un comparador es un objeto que abstrae la noción de comparación entre dos objetos de tipo genérico E.

NOTA: Si c es una variable de tipo Comparator<E>:

c.compare (a, b) = 
$$
\begin{cases} 0 & , \text{ si } a = b \\ \text{entero negative,} & \text{ si } a < b \\ \text{entero positive,} & \text{ si } a > b \end{cases}
$$

El comparador por defecto delega en el comportamiento del tipo básico E implementado por la función *compareTo* del tipo E:

public class DefaultComparator<E> implements java.util.Comparator<E> { public int compare( E a, E b ) throws ClassCastException { return ((Comparable<E>)a).compareTo(b); }

#### Ejemplo de uso del comparador

// Compilar con *javac Principal.java –Xlint:unchecked*

```
public class Principal {
public static void main( String [] args ) {
```
}

DefaultComparator<Integer> comp = new DefaultComparator<Integer>();

System.out.println( comp.compare( 1, 1 ) ); // Imprime 0System.out.println(comp.compare( 1, 2 ) ); // Imprime -1 System.out.println(comp.compare( 2, 1 ) ); // Imprime 1

DefaultComparator<String> comp2 = new DefaultComparator<String>();System.out.println( comp2.compare( "abba", "casa") ); // imprime -2 System.out.println( comp2.compare( "abba", "abba" ) ); // imprime 0 System.out.println(comp2.compare( "casa", "abba" ) ); // imprime 2 }

```
Problema: Dada una lista l, insertar item en forma ordenada ascendente.
public static <E> void insertarOrdenado( PositionList<E> l, E item ) {
  try { if( l.isEmpty() ) l.addFirst( item );
      else {
          DefaultComparator<E> comp = new DefaultComparator<E>();
          Position<E> p = l.first(), ultima = l.last();
          boolean encontrePosicion = false;
          while( p !=null && !encontrePosicion ) {
                int c = comp.compile (item, p.element() );
                if( c \ge 0 ) p = p != ultima ? l.next(p) : null;
                else encontrePosicion = true;
           }if( encontrePosicion ) l.addBefore( p, item );
          else l.addLast( item );
      }} catch( BoundaryViolationException e ) {
      System.out.println( "e: " + e.getMessage() );} catch( InvalidPositionException e ) {
     System.out.println( "e: " + e.getMessage() );}T(n) = O(n)
```
- Lista simplemente enlazada: Una lista formada por nodos, donde cada nodo conoce un dato y la referencia al siguiente nodo
- •La lista conoce la cabeza de la lista
- Posición directa: La posición "p" de un nodo "n" esla referencia al nodo n.

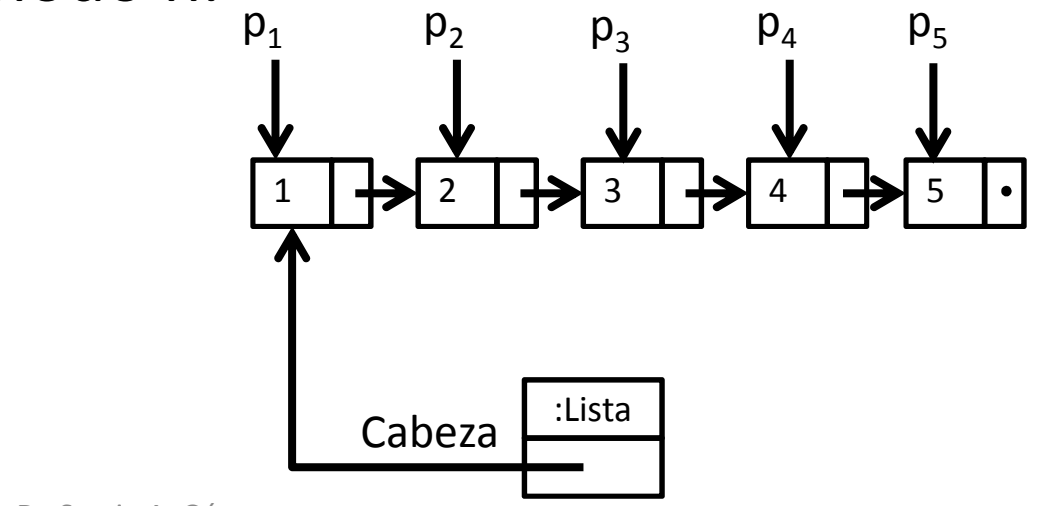

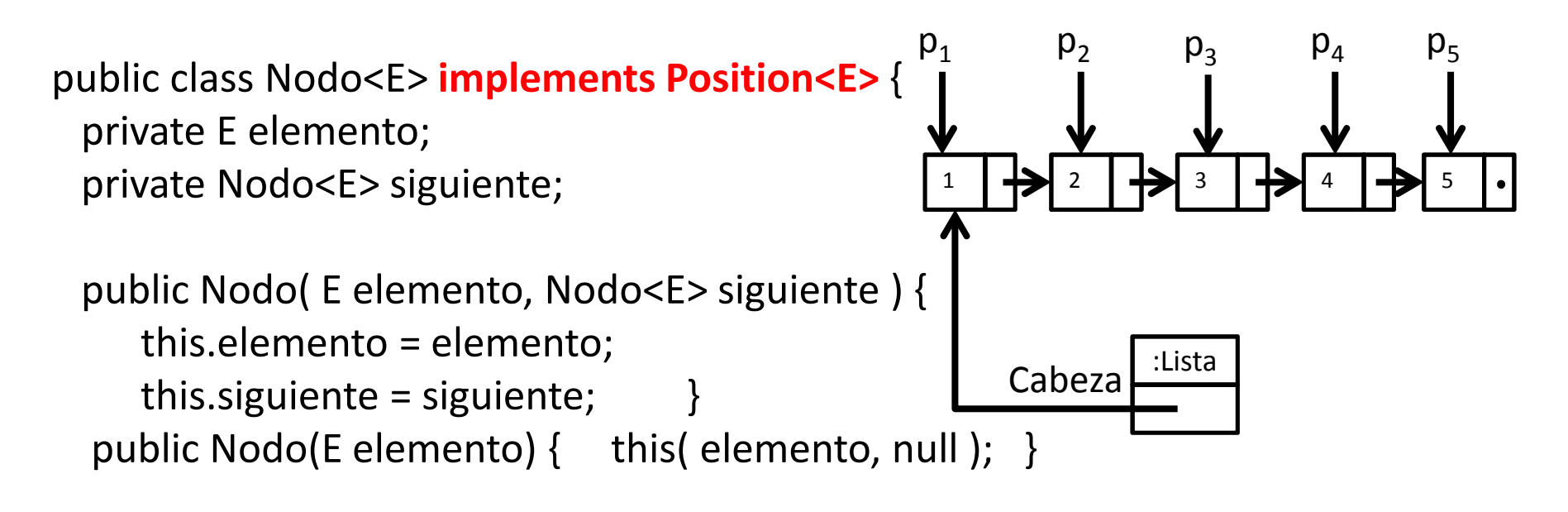

public E getElemento() { return elemento; } public Nodo<E> getSiguiente() { return siguiente; } public void setElemento( E elemento ) { this.elemento = elemento; } public void setSiguiente(Nodo<E> siguiente) { this.siguiente = siguiente; } **public E element() { return elemento; }**

 $p_1$ <sub>1</sub> P<sub>2</sub>  $\mathsf{p}_3$  $\mathsf{p}_4$  ${\sf p}_5$ 11▐<sup>→</sup>₹▏▘▐<sup>→</sup>▛▎<sup>3</sup>▕▕→▛▎<sup>4</sup>▕▏<del>◇</del>▌ऽ Cabeza :Lista public class ListaSimplementeEnlazada<E> implements PositionList<E >{ protected Nodo<E> cabeza; protected int longitud; public ListaSimplementeEnlazada() { cabeza = null;longitud  $= 0$ ; }public int size() { return longitud; } public boolean isEmpty() { return cabeza == null; }

// … Operaciones de actualización y búsqueda aquí …

 $p_1$ 

<sub>1</sub> P<sub>2</sub>

```
public void addFirst(E e ) {
  cabeza = new Nodo<E>( e, cabeza );longitud++;}public void addLast( E e ) {
  if( isEmpty() ) addFirst(e);else {
       Nodo\leq = cabeza;
```
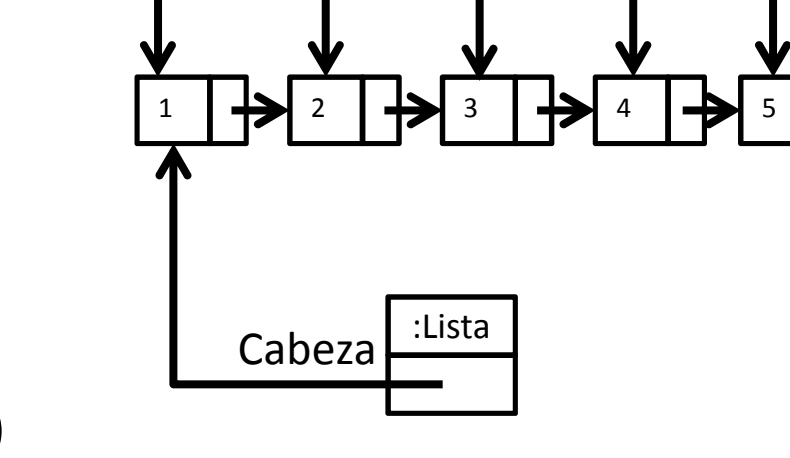

 $\mathsf{p}_3$ 

 $\mathsf{p}_4$ 

 ${\sf p}_5$ 

while(p.getSiguiente() != null ) p = p.getSiguiente();p.setSiguiente( new Nodo<E>(e) );longitud++;

}<br>}

```
public Position<E> first( ) throws EmptyListException {
       if(cabeza == null)
           throw new EmptyListException( "Lista vacía" );
       return cabeza;
```

```
}
```
}

```
public Position<E> last( ) throws EmptyListException {
 if( isEmpty() )
```
throw new EmptyListException( "last(): Quiere ejecutar last" +

```
Nodo\leq = cabeza;
while( p.getSiguiente() != null )
     p = p.getSiguiente();return p;
```
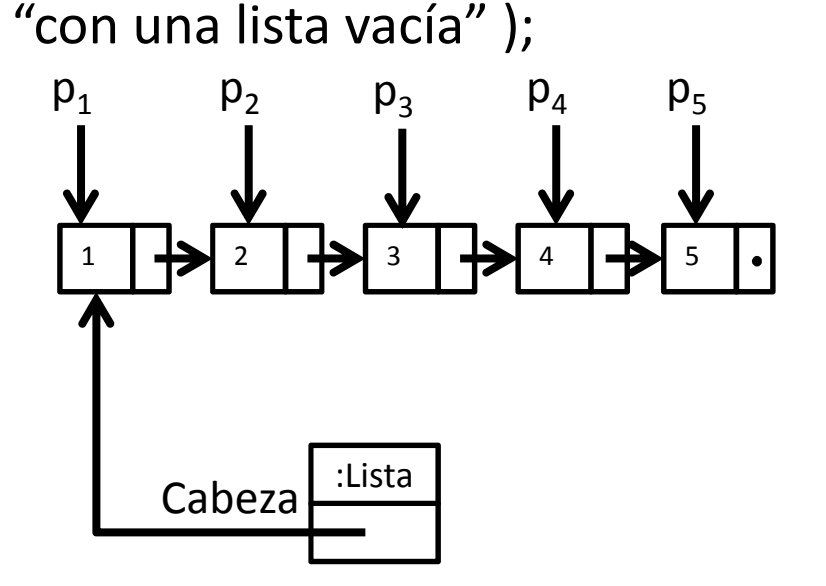

```
public Position<E> next( Position<E> p )
```

```
throws InvalidPositionException, BoundaryViolationException {
```

```
Nodo<E> n = checkPosition(p);
```

```
if( n.getSiguiente() == null )
```
throw new BoundaryViolationException("Next: Siguiente de último"); return n.getSiguiente();

```
}private Nodo<E> checkPosition( Position<E> p )
```

```
throws InvalidPositionException {
```

```
try {
```
}

if( p == null ) throw new InvalidPositionException("Posición nula"); return (Nodo<E>) p;

```
} catch( ClassCastException e ) {
```

```
throw new InvalidPositionException( "…." );
```
} ¿Tiempo de ejecución?

 $\dot{\mathcal{E}}$ Cómo es la implementación de "prev"?  $\dot{\mathcal{E}}$  za antiga altos 30 ¿Qué ocurre si p es una posición de "otra" lista? ¿Qué ocurre si p es una posición de otro ADT?

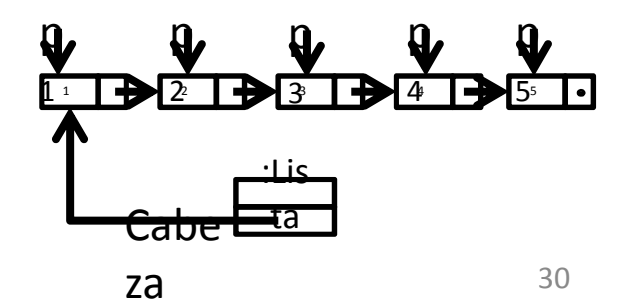

```
public void addAfter( Position<E> p , E e ) 
      throws InvalidPositionException {
  Nodo<E> n = checkPosition(p);Nodo<E> nuevo = new Nodo<E>(e);nuevo.setSiguiente( n.getSiguiente() );n.setSiguiente( nuevo );longitud++;}p_11
```
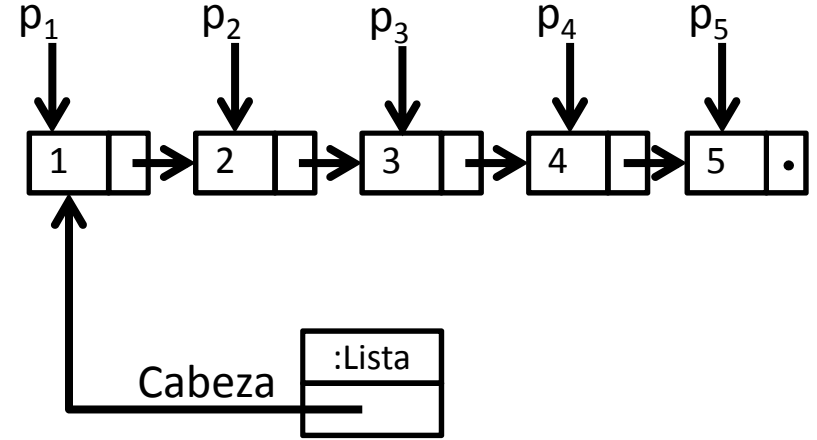

¿Tiempo de ejecución? ¿Qué ocurre si p es una posición de otra lista? ¿Qué ocurre con el tiempo de ejecución si testeo si p es una posición válida de la lista receptora? ¿Cómo se implementa addBefore? ¿Tiempo de ejecución de addBefore con esta implementación?

```
public void addBefore(Position<E> p, E e ) throws
InvalidPositionException {
 Nodo<E> n = checkPosition(p);
 if(p == first()) addFirst(e);
 else {
     Nodo<E> anterior = (Nodo <E>) prev(p);
     Nodo<E> nuevo = new Nodo<E>( e, n );anterior.setSiguiente( nuevo );longitud++;}}p<sub>1</sub>\frac{1}{\bullet} p
                                                  p<sub>2</sub>p12
```
Estructuras de datos - Dr. Sergio A. Gómez 32

3

3

:Lista

Cabeza

p4

4

p5

5

```
public Position<E> prev( Position<E> p ) 
               throws InvalidPositionException, BoundaryViolationException\{if( p == first() )
      throw new BoundaryViolationException( "Lista::prev(): " + 
                   "Posición primera" );Nodo<E> n = checkPosition(p);Nodo<E> aux = cabeza;
  while( aux.getSiguiente() != n && aux.getSiguiente() != null )
         aux = aux.getSiguiente();
  if( aux.getSiguiente() == null )
        throw new InvalidPositionException( "Lista::prev(): " + 
                 "Posicion no pertenece a la lista" );
  return aux;
}
```

```
public E remove( Position<E> p ) throws InvalidPositionException {
        if( isEmpty() ) throw new InvalidPositionException( "…." );
        Nodo<E> n = checkPosition(p);E aux = p.element();
        if(n ==cabeza)
                cabeza = cabeza.getSiguiente();else {
                Nodo<E> anterior = (Nodo<E>) prev(p);anterior.setSiguiente( n.getSiguiente() );}longitud--;return aux;
}
```
¿Tiempo de ejecución?

## Próxima clase

- Implementación con lista simplemente enlazada con enlace al primer y último elemento
- Implementación con Lista doblemente enlazada con celdas centinelas al principio y al final
- Iteradores

## Bibliografía

• Goodrich & Tamassia, capítulo 6.